## Celonis Audit Comments and how they appear in PeopleSoft

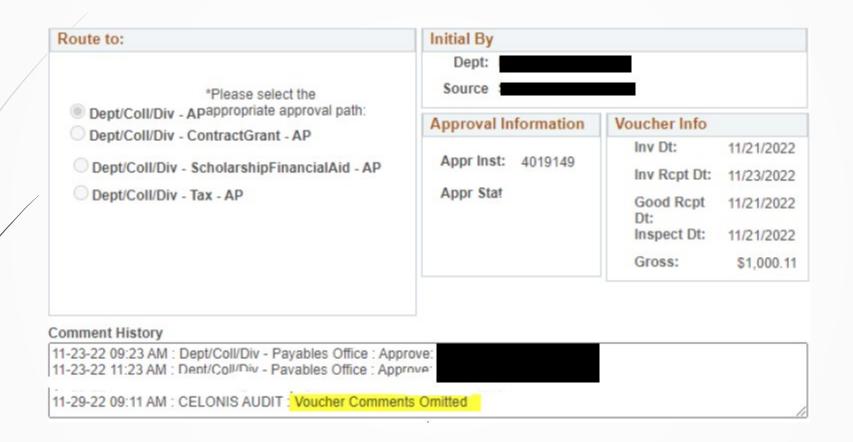

## UNIVERSITY of HOUSTON

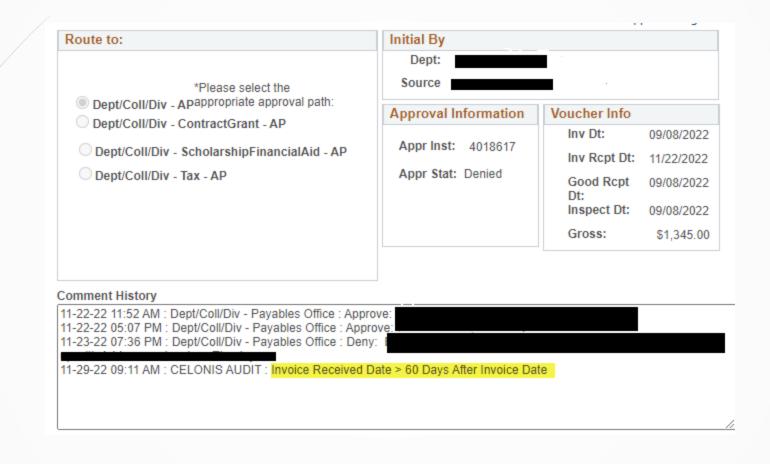

## UNIVERSITY of HOUSTON